Московский государственный технический университет им. Н.Э. Баумана Калужский филиал

С**.**С**.** Панаиотти

# АВТОМАТИЗИРОВАННОЕ ПРОЕКТИРОВАНИЕ ГИДРОМАШИН

Учебное пособие

Москва Издательство МГТУ им. Н.Э. Баумана 2004

#### Рецензент**:**

канд. техн. наук, доцент Жинов А.А.

#### Научный редактор**:**

ст. преподаватель Калужского филиала МГТУ им. Н.Э. Баумана Савельев А.И.

#### Панаиотти С**.**С**.**

Автоматизированное проектирование гидромашин: Учебное пособие. — М: Издательство МГТУ им. Н.Э. Баумана, 2004. — 36с., ил.10

Изложена классификация объектов проектирования и их параметров. Приведена схема итерационного процесса проектирования. Дано понятие о математических моделях гидродинамики. Описаны методы решения задачи многокритериальной оптимизации и приведен пример расчета диагонального рабочего колеса с перерасширенным входом.

Пособие предназначено для студентов специальности «Гидромашины, гидроприводы и гидропневмоавтоматика», изучающих автоматизированное проектирование гидромашин и выполняющих дипломное проектирование. Оно может быть полезно специалистам, занимающимся расчетом и проектированием лопастных насосов.

Ил. 10. Табл. 12. Библиогр. 13 назв.

УДК **621.5(075.8)**  ББК **31.5** 

 Панаиотти С.С., 2004 Издательство МГТУ им. Н.Э. Баумана, 2004

### **ВВЕДЕНИЕ**

Потребности проектирования все более сложных технических объектов и требования сокращения сроков и повышения качества проектов противоречивы. Удовлетворить эти требования с помощью простого увеличения численности проектировщиков нельзя, так как численность их нельзя сколь-нибудь заметно увеличить в масштабах страны. Выход — совершенствование методов проектирования, основанное на широком применении вычислительной техники (автоматизация проектирования).

Цель автоматизации проектирования - повысить качество, снизить затраты, сократить сроки проектирования и ликвидировать рост количества ИТР, занятых проектированием.

Применение ЭВМ для решения отдельных инженерных задач началось одновременно с появлением ЭВМ. Однако это применение было эпизодическим. В каждом конкретном случае инженер сам составлял программу решения, используя традиционные методики проектирования. Переложение этих методик для машинного выполнения не давало ничего приципиально нового и не приводило к досижению целей, которые ставятся сейчас перед автоматическим проектированием.

.<br>Автоматизация проектирования — это систематическое применение ЭВМ в процессе проектирования при научно обоснованном распределении функций между проектировщиком и ЭВМ и при научно обоснованном выборе методов машинного решения задач.

Человек освобождается от рутинной механической работы, загружается работой творческой. Граница между автоматизированным и неавтоматизированным проектированием не является абсолютно четкой.

Наилучшая форма организации процесса проектирования достигается при применении систем автоматизированного проектирования (САПР). Основные части САПР:

- 1. Технические средства;
- 2. Общее и специализированное программное обеспечения;
- 3. Математическое обеспечение:

Информационное обеспечение - банк данных, включающий 4. различного рода справочные каталоги, значения параметров, сведения о типовых решениях и т.п.

САПР — неавтоматическая система. Инженер-пользователь рассматривается как ее часть. В САПР решение задач обеспечивается совокупностью программ общего и специального программного обеспечения, разрабатываемых не инженером-пользователем, а специалистами по САПР. Программы разрабатываются единожды, а применяются многократно в различных ситуациях, возникающих при проектировании многих объектов.

## 1. ОБЩИЕ СВЕДЕНИЯ О ПРОЕКТИРОВАНИИ **ТЕХНИЧЕСКИХ ОБЪЕКТОВ**

Инженерная деятельность человека связана, прежде всего, с разработкой технических объектов, т.е. с их проектированием. Проектирование - это комплекс работ по изысканиям, исследованиям, расчётам и конструированию. Цель проектирования - получить всю необходимую документацию для создания новых изделий и реализации новых процессов, которые удовлетворяют заданным техническим требовани- $\mathbf{g}_{\mathbf{M}}$ 

#### 1.1. КЛАССИФИКАЦИЯ ОБЪЕКТОВ ПРОЕКТИРОВАНИЯ И ИХ ПАРАМЕТРОВ

Прогресс науки и техники приводит к появлению всё более сложных технических объектов - сложных систем. Поэтому две противоречивые тенденции - усложнение систем и сокращение сроков проектирования - делают автоматизацию проектирования сложных систем насущной необходимостью.

При применении САПР используется блочно-иерархический подход к проектированию сложных систем. При этом процесс проектирования и представления об объекте расчленяются на уровни. Сложная задача разбивается на более простые малые задачи. Разбиение на блоки должно быть таким, чтобы документация на блок любого уровня была обозрима и воспринималась одним человеком. На каждом уровне имеются свои представления о системе и элементах. То, что на более высоком k-м уровне называлось элементом, становится системой на следующем  $(k+1)$ -м уровне.

Параметры объектов проектирования. Параметр — величина, характеризующая свойства или режим работы объекта.

Выходные параметры - показатели качества (критерии качества, целевые функции), по которым можно судить о правильности функционирования системы.

Внутренние параметры - это параметры элементов.

Внешние параметры - это параметры внешней по отношению к объекту среды, которые влияют на функционирование объекта.

Выходные параметры характеризуют свойства системы, внутренние - свойства элементов. При переходе к новому уровню рассмотрения внутренние параметры могут стать выходными и наоборот.

Из блочно-иерархического подхода к проектированию следует деление объектов на системы и элементы. Объекты можно подразделить на изделия и процессы. Особое важное место занимают процессы технологические и вычислительные. По физическим основам устройства делятся на механические, гидравлические, пневматические, электрические и т.л.

Если в функционировании систем играют роль процессы различной физической природы, то это - системы с физически разнородными элементами. Например: электродвигатели, теплообменные аппараты, электронные устройства и т.д.

#### 1.2. ОСНОВНЫЕ ЭТАПЫ И ЗАДАЧИ ПРОЕКТИРОВАНИЯ

Проектирование сложных систем начинается с разработки ТЗ на проектирование и включает в себя этапы: 1. предварительное проектирование (этап НИР), 2. эскизное проектирование (этап ОКР), 3. Техническое (рабочее) проектирование.

Применение САПР характерно для этапов эскизного и технического проектирования (2,3). Этап (1) предварительного проектирования - это творческий процесс, протекающий по алгоритмам, пока недостаточно известным. В ближайшие годы ничто не угрожает монополии человека в научно-исследовательской работе.

При блочно-иерархическом подходе к проектированию ТЗ выдаётся на самом высоком уровне — это ТЗ на систему. ТЗ на всех остальных уровнях получаются в процессе проектирования. Решения при блочно-иерархическом проектировании принимаются в отсутствие полной информации и могут привести к ошибочным результатам. Ошибки выявляются при переходе на более низкий (последующий) уровень. Их исправление происходит через повторное выполнение предыдущих этапов. Процесс проектирования носит итерационный характер.

Основную часть ТЗ составляют требования к выходным параметрам системы. Величины, характеризующие эти требования, называются техническими требованиями. Соотношения между выходными параметрами и техническими требованиями называются условиями работоспособности. Задача проектирования формулируется следующим образом: разработать блок такой, в котором наилучшим образом выполняются все условия работоспособности во всём диапазоне изменения внешних параметров и при выполнении всех качественных требований ТЗ.

Основные задачи*,* решаемые при проектировании*.* На каждом уровне блочно-иерархического проектирования исходными данными являются данные ТЗ, а результатом — техническая документация на блоки данного уровня и ТЗ на блоки следующего уровня. Будем различать анализ и синтез технических объектов.

Анализ — это изучение свойств технических объектов. При анализе не создаются новые объекты, а исследуются заданные.

Синтез — создание новых вариантов технического объекта. При этом анализ используется для оценки этих вариантов. Расчет оптимальных внутренних параметров называют параметрической оптимизацией. Часть внутренних параметров элементов, определяемых при оптимизации, называется управляемыми параметрами (варьируемые параметры).

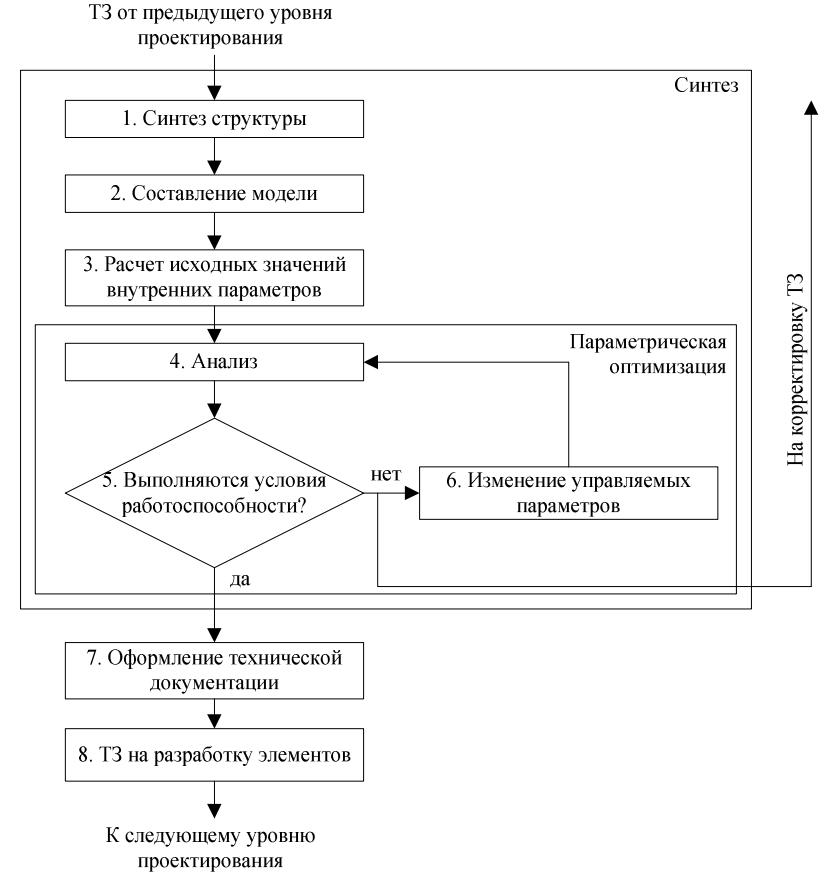

Рис**.1.1.** Схема процесса проектирования

Разработка блока по предъявленному ТЗ начинается с синтеза структуры. Затем составляется модель, рассчитывающая исходные значения внутренних параметров, структура анализируется. Проверяются условия работоспособности. Для каждого варианта структуры предусматривается оптимизация параметров, т.к. оценка условий работоспособности должна выполняться при оптимальных значениях внутренних параметров. Оптимизация осуществляется с помощью многократного анализа. Если для некоторого варианта структуры достигнуть выполнения условий работоспособности, то задача синтеза считается решенной. Результаты проектирования блока оформляются в виде технической документации (7) и ТЗ (8) на разработку элементов блока. Модель объекта составляется для каждого варианта структуры. При машинном проектировании эта модель математическая. При экспериментальной обработке изделия - модель физическая. Численные значения параметров элементов модели устанавливаются либо на основе простых ручных расчетов, либо выбираются на основе опыта и интуиции инженера. Далее производится оптимизация. Если условия работоспособности не выполняются, то изменяются параметры элементов и модель анализируется при этих значениях параметров. При успешном решении задачи оптимизации переходят к разработке технической документации и формулировке ТЗ на разработку элементов. Если перебор многих вариантов структуры не приводит к успеху, то пересматривается ТЗ на разработку блока. В конкретных ситуациях могут быть отклонения от приведенной схемы.

#### 1.3. ПРИМЕР МАШИННОГО ПРОЕКТИРОВАНИЯ ВЫСОКОНАПОРНОГО МНОГОСТУПЕНЧАТОГО НАСОСА ДЛЯ РАЗРАБОТКИ МОРСКОГО ДНА

Значение Наименование величины  $16.7$  л/с Подача 60 МПа (~600 атм) Давление нагнетания Давление всасывания  $0.95$  M $\Pi$ a Частота вращения  $20000$  об/мин Число ступеней 4ст х 2 ряда Напор на ступень 1435 м 2400 кВт Мошность насоса КПД насоса 0.47

Параметры насоса

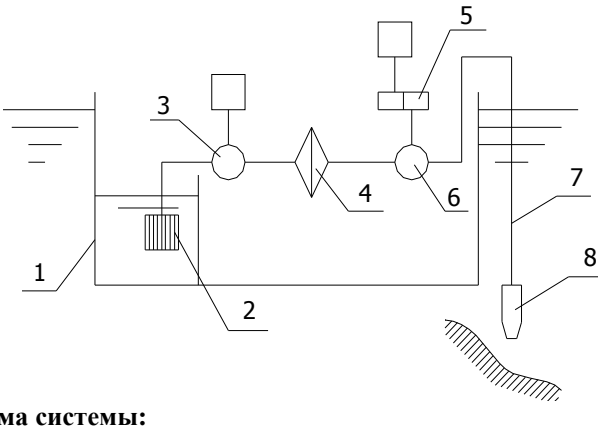

#### Рис**.1.2.** Схема системы**:**

1—баржа; 2—заборное устройство; 3—бустерный насос с двигателем; 4—фильтр; 5—мультипликатор; 6—питательный насос; 7—гибкий трубопровод; 8—сопло; 9—морское дно

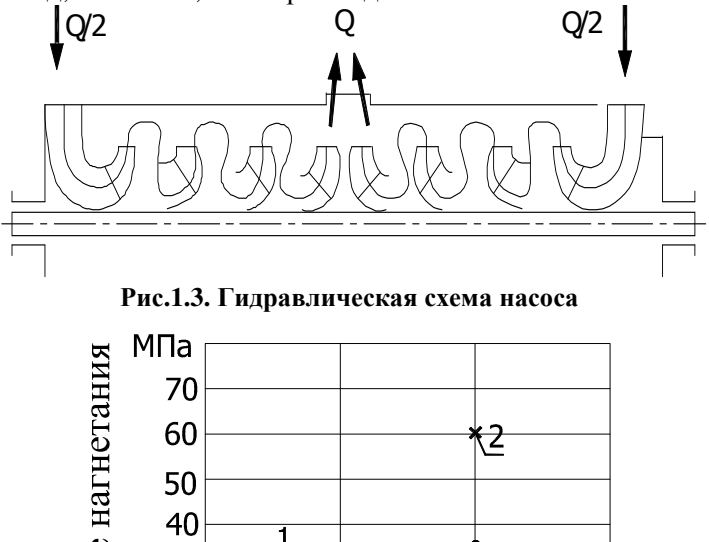

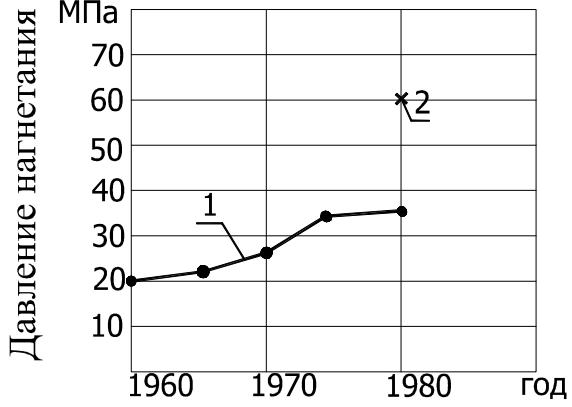

Рис**.1.4.** Давление нагнетания центробежных насосов**:**  1 — рост давления нагнетания; 2 — проектируемый насос

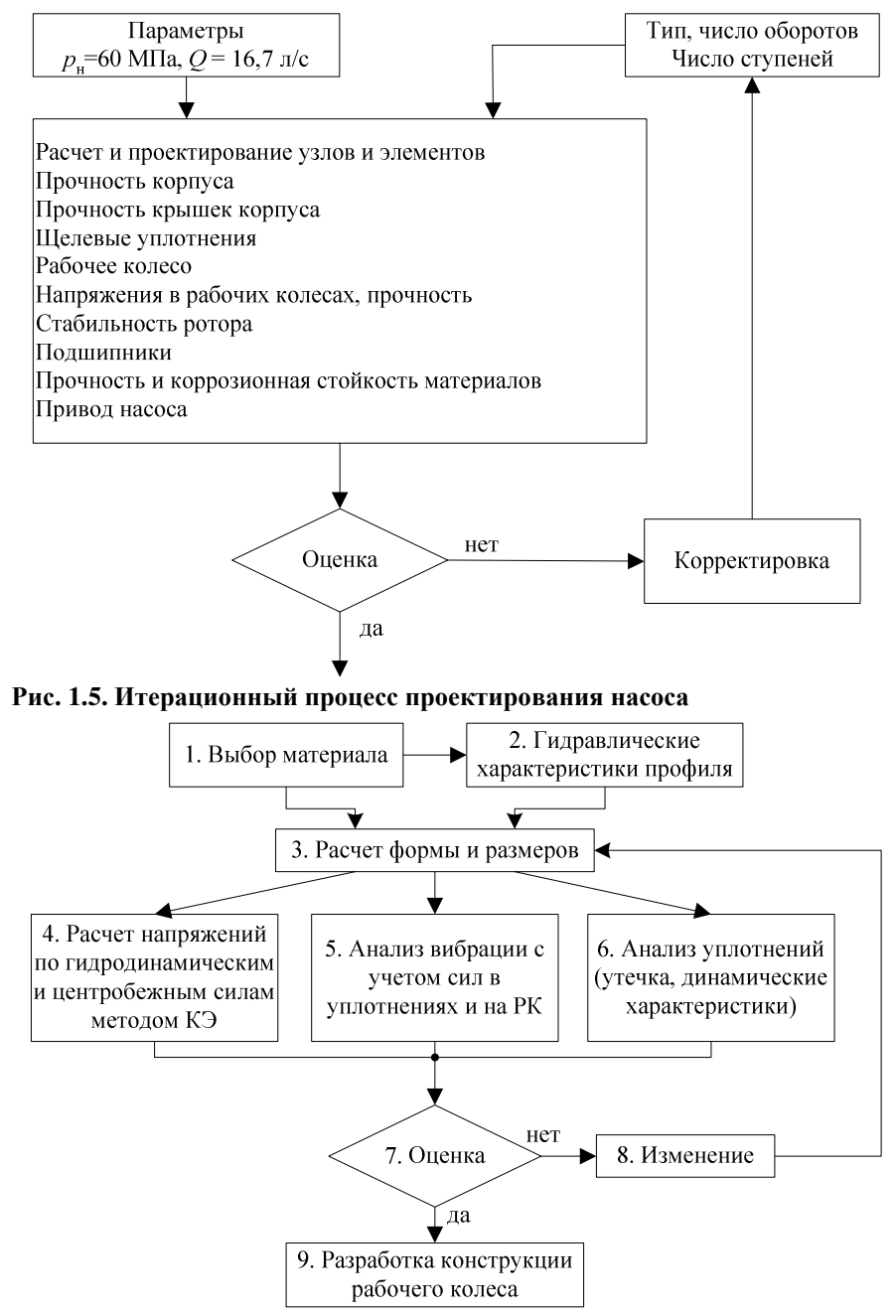

Рис**.1.6.** Итерационный процесс проектирования рабочего колеса

#### 1.4. МЕТОДЫ ПРОЕКТИРОВАНИЯ

При проектировании должны выбираться методы и средства решения проектных задач, которые обеспечивают минимальные сроки проектирования, минимум материальных затрат и т.д. Используется сочетание экспериментальных, расчетных и интуитивных методов.

1. Расчетные ручные методы дают ориентировочные значения параметров. Это связано с малой точностью ручных расчетных методов. Процессы в сложных технических объектах описываются системами (нелинейных) уравнений высокого порядка, решение которых вручную возможно лишь для простейших случаев. Требуется упрощение, что дает лишь ориентировочные результаты.

2. Физические модели (макеты) широко применялись и применяются до настоящего времени. Они обладают высокой точностью.

3. Машинные методы появились в результате стремления заменить дорогостоящее и длительное физическое моделирование математическим моделированием. В этих методах вместо макета используют математическую модель проектируемого технического объекта. Во многих случаях точность математической модели оказывается не ниже точности, обеспечиваемой физическим моделированием. Быстродействующие ЭВМ позволяют провести исследования математической модели в приемлемое время. Для математической модели характерна легкость изменения любых параметров, что позволяет выполнить всесторонний анализ.

В схеме процесса проектирования с появлением машинных методов изменилось содержание большинства процедур. «Составление модели» - физическое моделирование заменилось математическим. «Анализ» - исследование математической модели, решение системы уравнений. «Изменение управляемых параметров» - реализуется задача параметрической оптимизации.

Выбор методов проектирования должен производиться на основе следующих критериев: а) качество проектирования, б) стоимость проектирования, в) стоимость разработки, г) количество занятых специалистов – разработчиков. Машинные методы проектирования не всегда выгоднее традиционных экспериментальных. Наилучшие результаты достигаются при разумном сочетании различных методов проектирования

## **2.** МАТЕМАТИЧЕСКИЕ МОДЕЛИ ОБЪЕКТОВ ПРОЕКТИРОВАНИЯ

#### **2.1.** ТРЕБОВАНИЯ**,** ПРЕДЪЯВЛЯЕМЫЕ К МАТЕМАТИЧЕСКИМ МОДЕЛЯМ

К математическим моделям предъявляются требования точности, экономичности и универсальности.

Точность – свойство модели, отражающее степень совпадения предсказанных с помощью модели значений параметров объекта, с истинными значениями этих параметров.

Экономичность математических моделей определяется затратами машинного времени. Машинное время дорого, поэтому его затраты определяют главную часть стоимости решения задач.

Степень универсальности математической модели определяется ее применимостью к анализу более или менее многочисленной группы однотипных объектов, к их анализу в одном или многих режимах функционирования. Использование машинных методов станет неудобным, если в процессе анализа объекта при каждом изменении режима функционирования потребуется смена математической модели. Модели должны быть универсальными.

### **2.2.** ВИДЫ МОДЕЛЕЙ

Модели можно разделить на следующие виды:

1. Функциональные *—* отображают процессы функционирования объекта. Чаще всего имеют форму систем уравнений.

2. Структурные — выражают взаимное расположение элементов в пространстве и наличие непосредственных связей между элементами в виде каналов, проводников, трубопроводов и т.п.

3. Линейные и нелинейные — в зависимости от линейности и нелинейности уравнений модели.

4. Динамические и статические — в зависимости от того, учитывает уравнения модели инерционность процессов в объекте или не учитывают.

Существуют и другие признаки классификации моделей.

При создании теоретических моделей целесообразно исходить из основных теоретических законов в их наиболее "чистом" фундаментальном виде. К ним в первую очередь относятся законы сохранения массы, количества движения, энергии.

#### **2.3.** МОДЕЛИ ГИДРОАЭРОДИНАМИКИ

Основная задача – определить поле скоростей, давлений и плотности жидкости, движущейся под действием заданных внешних сил.

Уравнение закона сохранения массы – уравнение неразрывности

$$
\operatorname{div}(\rho \mathbf{V}) + \frac{d\rho}{dt} = 0.
$$

Уравнение закона сохранения количества движения – уравнение Эйлера (или Навье-Стокса для случаев вязкой жидкости)

$$
\mathbf{R} - \frac{1}{\rho} \text{grad} p = \frac{d\mathbf{V}}{dt}.
$$

## 3. МАТЕМАТИЧЕСКОЕ МОДЕЛИРОВАНИЕ И ОПТИМИЗАЦИЯ ТЕХНИЧЕСКИХ СИСТЕМ

Математическое моделирование имеет три этапа.

1 этап. На этом этапе создается схематическая математическая модель исследуемой системы. При этом стремятся учесть все важные факторы и обратить внимание на корректность постановки задачи, достаточно ли исходных данных и не противоречат ли они друг другуи на единственность решения задачи.

2 этап. Нахождение решения.

3 этап. Проверка обоснованности математической модели. Результаты расчета сравнивают с данными эксперимента. В случае больших расхождений модель корректируется. Необходимо добиться, чтобы модель была адекватна реальной системе.

#### 3.1. ЗАДАЧА ОПТИМАЛЬНОГО ПРОЕКТИРОВАНИЯ

Пусть составлена математическая модель исследуемой или проектируемой системы и она зависит от *п* варьируемых параметров  $\alpha_1, ..., \alpha_n$ . Т.е. по заданному набору  $\alpha_1, ..., \alpha_n$  можно вычислить любые характеристики системы.

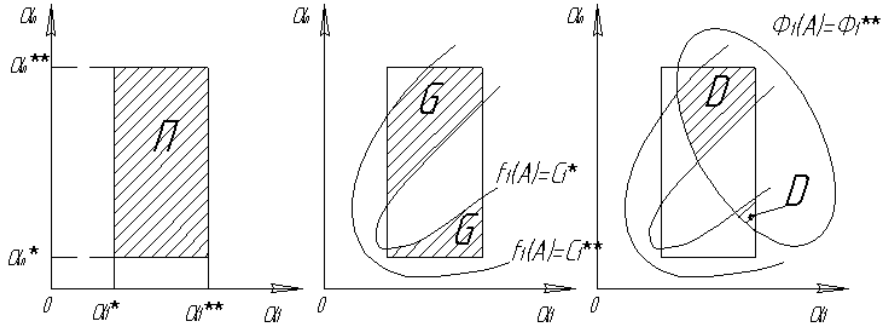

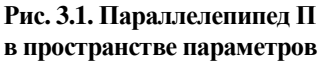

Рис.3.2. Множество  $G$ в параллеленинеде П

Рис. 3.3. Множество Д допустимых точек

Пространство параметров. Это *п*-мерное пространство, состоящее из точек А с декартовыми координатами  $(\alpha_1,...,\alpha_n)$ , как показано на рис. 3.1. Каждой точке  $A = (\alpha_1, \alpha_2, ..., \alpha_n)$  соответствует конкретный

набор параметров  $(\alpha_1, \alpha_2, ..., \alpha_n)$  и наоборот. Как правило, проектировщик может указать разумные пределы изменения каждого параметра, которые называются параметрическими ограничениями:

$$
\alpha_j^* \le \alpha_j \le \alpha_j^{**} \quad (j = 1, 2, \dots, n). \tag{3.1}
$$

Ограничения (3.1) выделяют в пространстве параметров *п*мерный параллелепипед П, объём которого  $V_i = (\alpha_1^{**} - \alpha_1^*)...(\alpha_n^{**} - \alpha_n^*)$ .

Функциональные ограничения. Кроме параметрических ограничений в условие задачи включают функциональные ограничения:

$$
c_l^* \le f_l(A) \le c_l^{**} \quad l = (1, 2, ..., t)
$$
 (3.2)

 $f_l(A)$  - некоторые функции от параметров  $A = (\alpha_1, \alpha_2, ..., \alpha_n)$ , а  $c_l^*$  и  $c_l^{**}$ – границы изменения функций. Все функции  $f_i(A)$  непрерывны в П. Обозначим через G подмножество параллелепипеда П, состоящее из точек А, удовлетворяющих ограничениям (3.2).

Критерии качества. Критерием качества называется характеристика системы, которая связана с её качеством монотонной зависимостью: система тем лучше, чем больше (меньше) критерий.

Для упрощения записи в дальнейшем будем предполагать, что все критерии  $\Phi_1(A), \Phi_2(A), ..., \Phi_k(A)$  желательно уменьшить

$$
\Phi_{v}(A) \to \min.
$$

При прочих равных условиях, чем меньше  $\Phi_{v}(A)$ , тем лучше система. Формально, любой критерий можно привести к такому виду, заменяя  $\Phi_{v}$  на  $1/\Phi_{v}$  или на –  $\Phi_{v}$ . Однако это необязательно. Конструктору удобнее оперировать с привычными реальными величинами.

Вводим критериальные ограничения

$$
\Phi_{\mathbf{v}}(A) \le \Phi_{\mathbf{v}}^{**} \ , \ (\mathbf{v} = 1, 2, ..., k) \tag{3.3}
$$

Критериальное ограничение  $\Phi_{v}^{**}$  – это худшее значение критерия  $\Phi_{\nu}(A)$ , которое проектировщик считает приемлемым.

Множество  $D$  точек  $A$ , которые удовлетворяют всем ограничениям (3.1), (3.2) и (3.3) называется множеством допустимых точек. Задача состоит в отыскании точки  $\hat{A}$  такой, что

$$
\Phi_{\mathbf{v}}\left(\hat{\mathbf{A}}\right) = \min_{A \in D} \Phi(A). \tag{3.4}
$$

Главная трудность при решении задачи (3.4) состоит в выборе кри-

териальных ограничений  $\Phi_{v}^{**}$  и в обеспечении непустоты множества допустимых точек D.

#### 3.2. МЕТОДЫ РЕШЕНИЯ ЗАДАЧИ МНОГОКРИТЕРИАЛЬНОЙ **ОПТИМИЗАЦИИ**

#### 3.2.1. Один решающий критерий

Выбирается один решающий критерий качества, а остальные учитываются введением на них ограничений. Выбирается тот критерий, который наиболее полно с точки зрения проектировщика отражает цели проектирования. Остальные критерии учитывают введением критериальных ограничений.

Основная трудность - выбор критериальных ограничений. Необходим специальный расчет.

#### 3.2.2. Линейная свертка

Заменяем несколько критериев оптимальности одним. Все частные критерии качества объединяются в один комплексный критерий:

$$
\Phi(A) = a_1 \Phi_1 + a_2 \Phi_2 + \dots + a_k \Phi_k, \qquad (3.5)
$$

 $a_1, a_2, \ldots, a_k$  — весовые коэффициенты

$$
a_1 + a_2 + \ldots + a_k \tag{3.6}
$$

Веса назначаются советом экспертов. Недостаток метода - трудно указать набор коэффициентов  $a_1, a_2, ..., a_k$ , особенно, если среди критериев имеются противоречащие друг другу.

#### 3.2.3. Метод последовательных уступок

Это метод последовательной оптимизации по всем критериям. Пусть критерии качества расположены в порядке убывания важности:  $\Phi_1, \Phi_2, ..., \Phi_k$ . Будем, например, считать, что их нужно обратить в минимум. Алгоритм решения состоит в следующем. Сначала ищут решение, обращающее  $\Phi_1$  в минимум. Пусть этот минимум равен min $\Phi_1$ . Затем назначают уступку  $\Delta\Phi_1$  этому критерию, которую можно допустить для того, чтобы обратить в минимум Ф, . Таким образом, при оптимизации критерия  $\Phi_2$  для  $\Phi_1$  назначают критериальное ограничение

$$
\Phi_1 \le \Phi_1^{**} = \min \Phi_1 + \Delta \Phi_1 \tag{3.7}
$$

Получив значение min $\Phi_2$ , выбирают уступку  $\Delta\Phi_2$ , ценой которой

можно минимизировать  $\Phi_3$ . Т. е. назначают второе критериальное ограничение

$$
\Phi_2 \le \Phi_2^* = \min \Phi_2 + \Delta \Phi_2 \tag{3.8}
$$

и находят min $\Phi_3$  и т. д. Этот алгоритм хорош тем, что сразу видна цена уступки в одном критерии, при котором приобретается выигрыш в другом. Однако, полученное решение зависит от порядка нумерации критериев, и от выбора уступок  $\Delta\Phi_i$ . И, кроме того, всегда возможна ситуация, когда, выбрав какую-либо из уступок несколько большей, можно существенно улучшить значение других критериев.

#### $3.2.4.$ Поисковые методы оптимального проектирования. Метол ЛП-поиска

Теоретические основы метода разработали в ИПМ Соболь И.М. и Статников Р.Б. [5]. Этот метод последовательностей независимых испытаний имеет преимущества по сравнению с другими методами. Как сообщают авторы работы [5], согласно методу ЛП-поиска наилучший вариант выбирает конструктор, а работающая в интервальном режиме ЭВМ помогает составлять удобные таблицы испытаний, отбирать перспективные варианты, определять возможности компромиссов. При этом полностью используется опыт, знания и интуиция конструктора, которые нельзя формализовать. Этот метод можно применять и в тех случаях, когда невозможно записать формулу для критерия качества.

Существо метода согласно работе [5] заключается в следующем. Параметры проектируемой системы делим на показатели качества критерии цели, критерии эффективности, целевые функции:

$$
\Phi_1(A), \Phi_2(A), \dots, \Phi_K(A) \tag{3.9}
$$

и варьируемые параметры

$$
\alpha_1, \alpha_2, \dots, \alpha_n. \tag{3.10}
$$

Они определяют в *п*-мерном пространстве параметров П пробную точку

$$
A = (\alpha_1, \alpha_2, ..., \alpha_n).
$$

В качестве пробных используются точки  $ET_{\tau}$ -последовательностей, которые являются наиболее равномерно распределенными среди всех известных в настоящее время последовательностей. Их свойства и вычисление представлены в работе [5]. Блок-схема диалогового алгорит- $E\ddot{I}$   $\tau$  -3.4. Генератор оптимизации приведена на рис. ма последовательности задает числа  $q_{i,i}$ , по которым вычисляются декартовы координаты пробной точки в заданном пространстве параметров  $\Pi$ :

$$
\alpha_{i,j} = \alpha_i + (\alpha_j - \alpha_j) q_{i,j}.
$$
\n(3.11)

При изменении координат вектора А меняются показатели качества. Показателями качества проточной полости лопастного насоса могут быть: критический кавитационный коэффициент быстроходности, габаритные размеры, КПД и др. Варьируемые параметры: коэффициент приведенного входного диаметра, диаметр втулки, число лопастей, углы установки лопасти и т.п. Обычно проектировщик может указать пределы изменения каждого параметра, т.е. параметрические ограничения (3.1).

Как отмечено выше, ограничения (3.1) выделяют в пространстве параметров *п*-мерный параллелепипел П. На варьируемые параметры накладываются также функциональные ограничения (3.2).

В нашем случае такими функциями могут быть: относительный угол атаки, толщина входной кромки лопасти, угол поворота потока в решетке и т.д. Обозначим через G подмножество параллелепипеда П, состоящее из точек А, удовлетворяющих ограничениям (3.2). Кроме параметрических и функциональных ограничений вводятся критериальные ограничения (3.3).

Вместо некоторых параметрических или функциональных ограничений можно ввести критерий (псевдокритерий)  $\Phi_{k+1}$  [5].

В результате получим ещё более усеченное множество  $D \subset G$ , которое называется множеством допустимых точек. Согласно работе [5], точка А' безусловно лучше, чем точка А, если при **BCCX**  $v = 1, 2, ..., m(m \le k)$ 

$$
\Phi_{\mathbf{v}}(A') \le \Phi_{\mathbf{v}}(A) \tag{3.12}
$$

и хотя бы при одном у имеет место строгое неравенство. В этом случае точка А называется неэффективной и исключается из множества D. Множество всех эффективных точек обозначим Е. При выборе оптимальных параметров принимаются во внимание только эффективные точки  $A' \in E$ . При оптимизации возможны три случая.

1. Если система оптимизируется по нескольким критериям качества  $\Phi_m$ , где  $m \leq k$ , то из эффективных точек А' выбирается оптимальная

$$
\hat{\mathbf{A}} = \left(\alpha_1, \alpha_2, \dots, \alpha_r\right),\tag{3.13}
$$

координаты которой являются оптимальными параметрами системы.

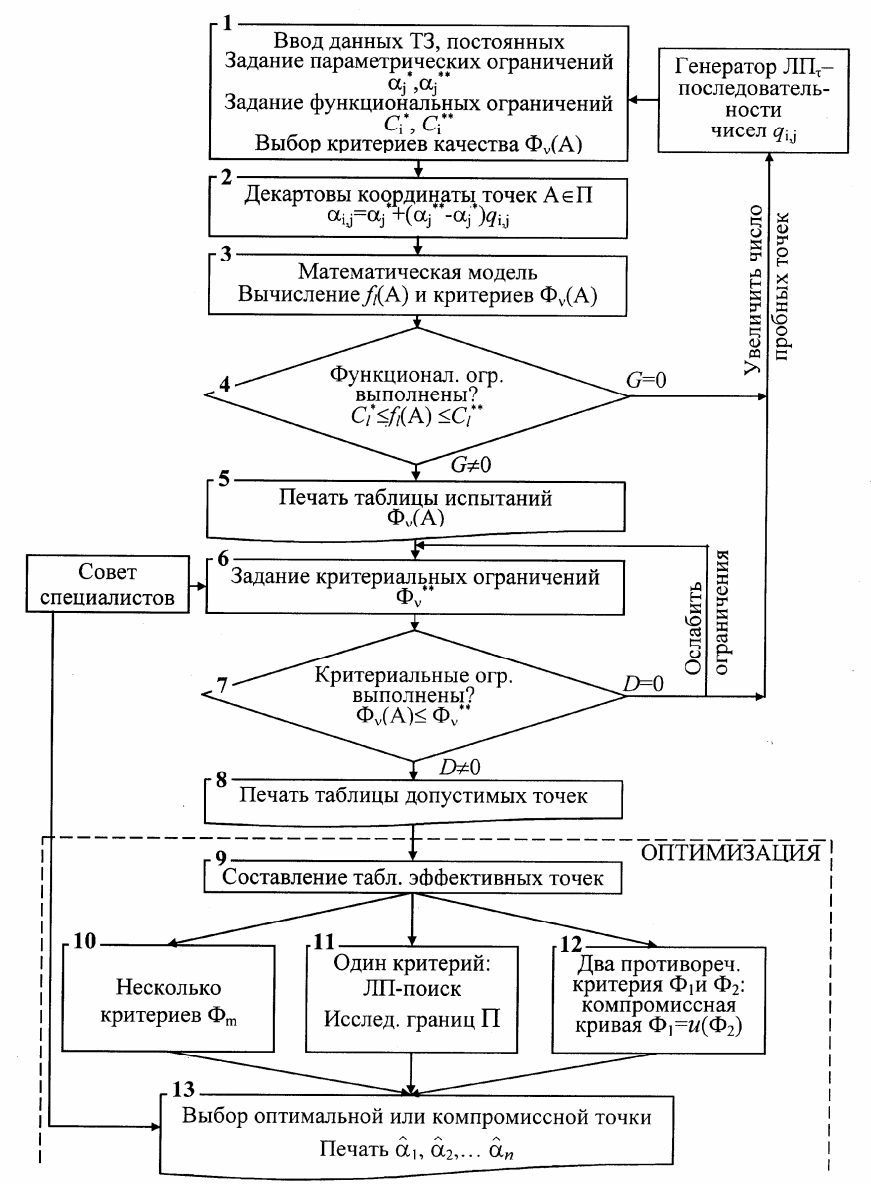

Рис. 3.4. Блок-схема алгоритма оптимизации

2. Если система оптимизируется по одному решающему критерию  $\Phi$ , то выбирается наилучшая эффективная точка  $A'$ , и по имеющейся программе производится ЛП-поиск в малой окрестности этой точки

$$
0.95\alpha_j' \le \alpha_j \le 1.05\alpha_j' \,. \tag{3.14}
$$

Если критерий Ф уменьшился, то эту точку считают оптимальной  $A' = \hat{A}$ . В случае необходимости поиск повторяется в малой окрестности  $\hat{A}$ . Если наилучшая точка A' располагается вблизи границы П, можно сделать ещё один пробный расчет, передвинув эту точку на границу П: наибольшие и наименьшие значения критериев часто оказываются на границе.

3. В частном случае двух решающих критериев, противоречащих друг другу, вместо оптимальной точки находят компромиссную кривую и выбирают приемлемый вариант системы.

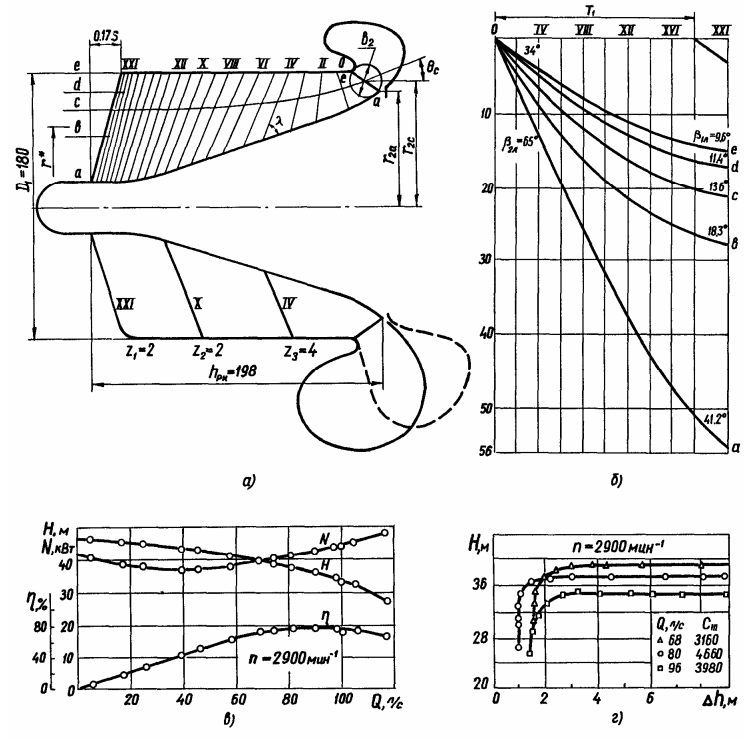

Рис. 3.5. Высоконапорный диагональный насос ПК-8 с параметрами  $(Q=0.08 \text{ m}^3/\text{c}, H=38.1 \text{ m}, n=2900 \text{ mm}^{-1}, C_H=C_{4\%}=4200, \eta=0.78)$  по данным [ ]:

а - проточная полость с первым (- -) и вторым (--) вариантами отвода;  $\delta$  — конформная диаграмма;  $\epsilon$  — энергетическая характеристика;  $z$  — кавитационные характеристики

Проточная полость насоса показана на рис. 3.5. От насоса требуется:  $\tilde{N}_{\text{H}}$  ≥ 4000,  $\eta \approx 80\%$ , коэффициент напора  $\overline{H}$  ≥ 0,5. Насос с такими параметрами может конкурировать со шнекоцентробежными насосами традиционной конструкции.

#### 3.2.5. Многокритериальная оптимизация параметров диагонального рабочего колеса с перерасширенным входом

Условные обозначения — см. работу [8].

1. Ввод данных ТЗ, постоянных, задание параметрических ограничений, задание функциональных ограничений

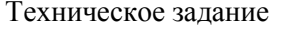

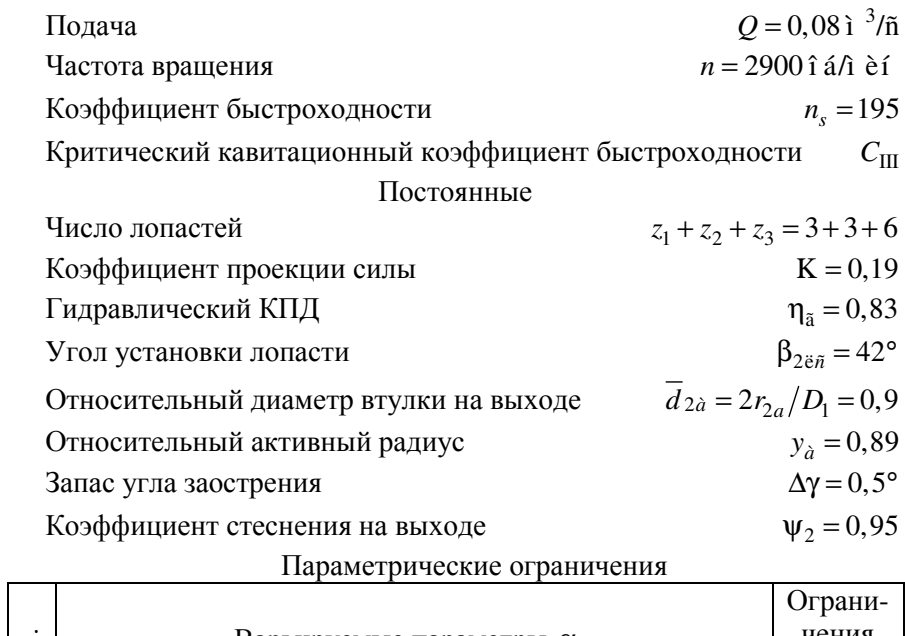

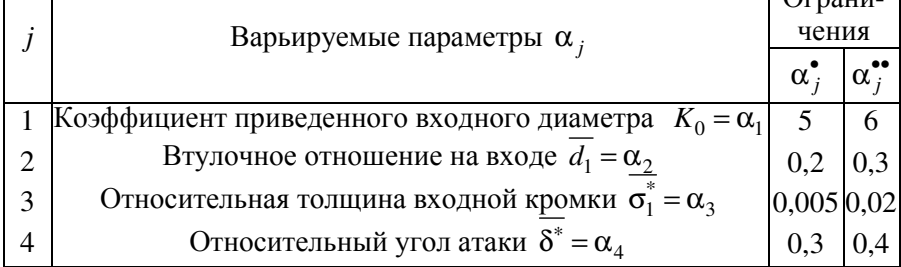

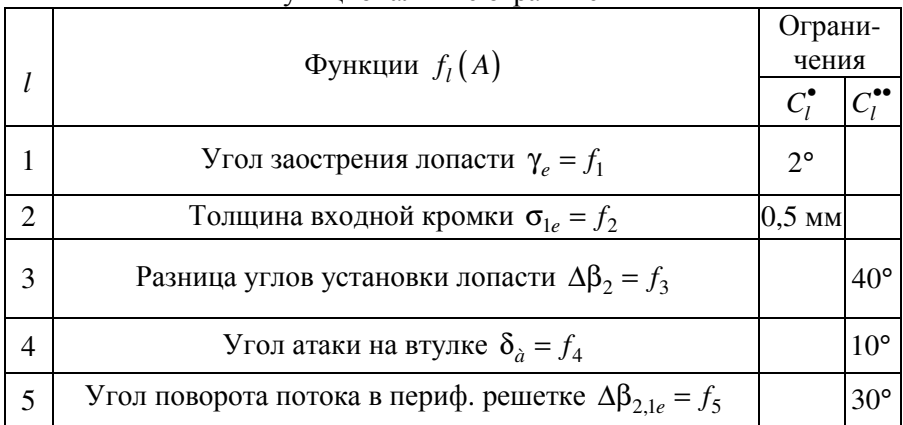

#### Функциональные ограничения

### 2. Декартовы координаты точек

Координаты  $\alpha_{i,j}$  пробных точек вычислены по уравнению (3.11). В таблице приведены первые 16 пробных точек, равномерно распределенных в пространстве параметров.

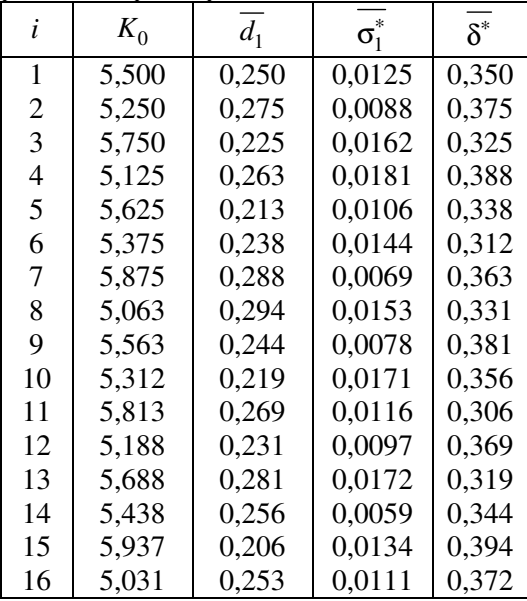

#### 3. Математическая модель

Расчет для точки  $A'_{57} = (5, 794, 0, 218, 0, 0112, 0, 305)$ 

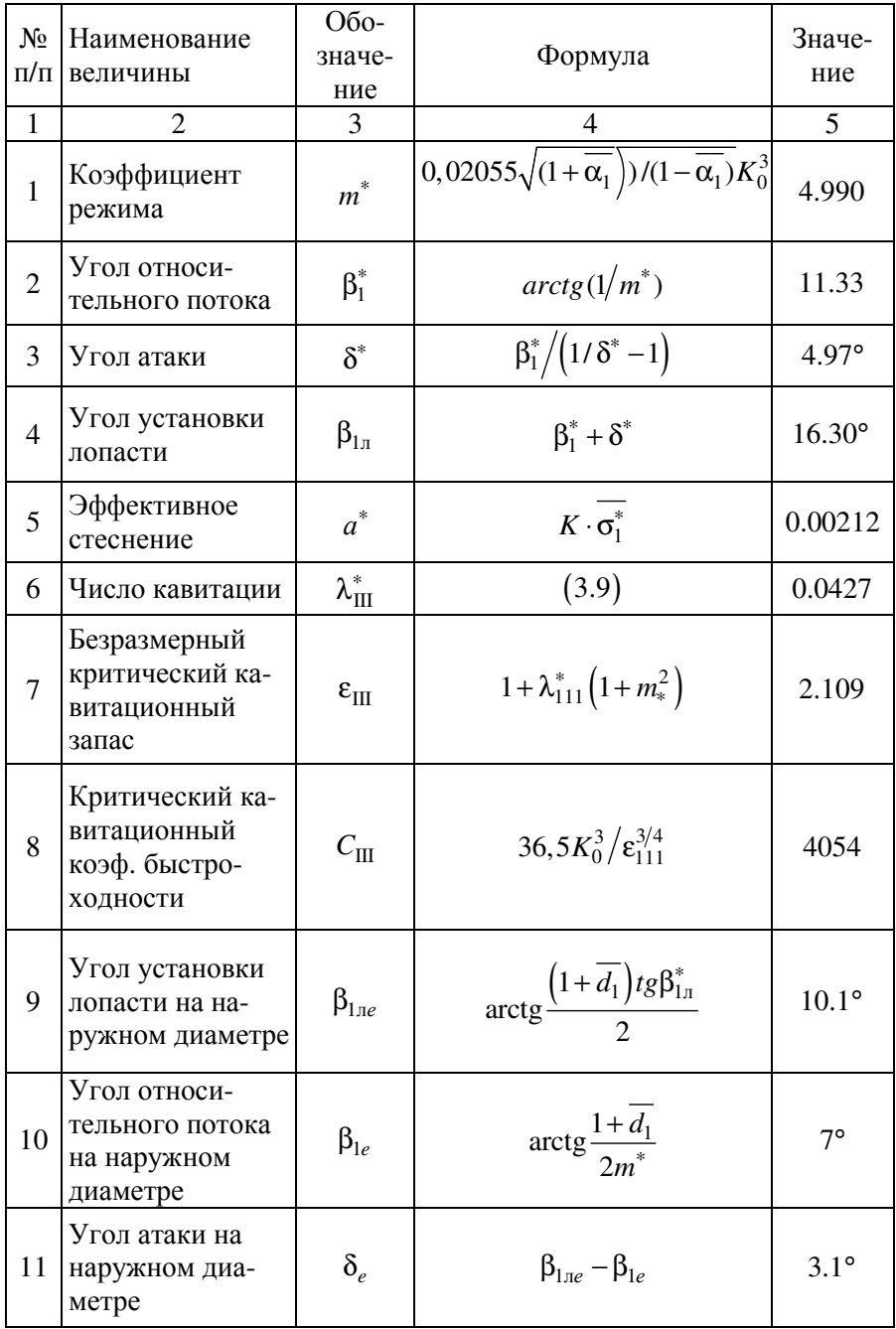

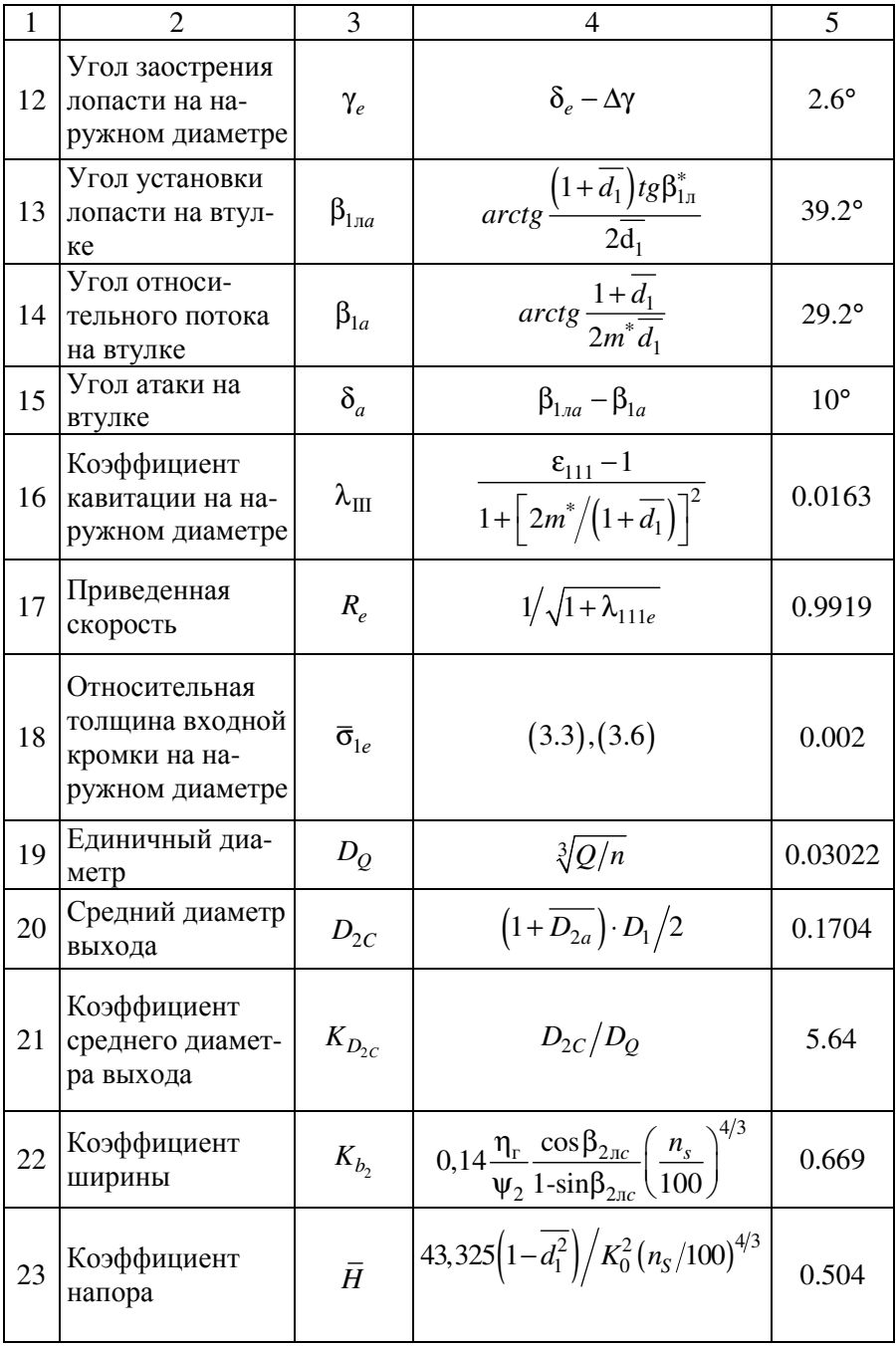

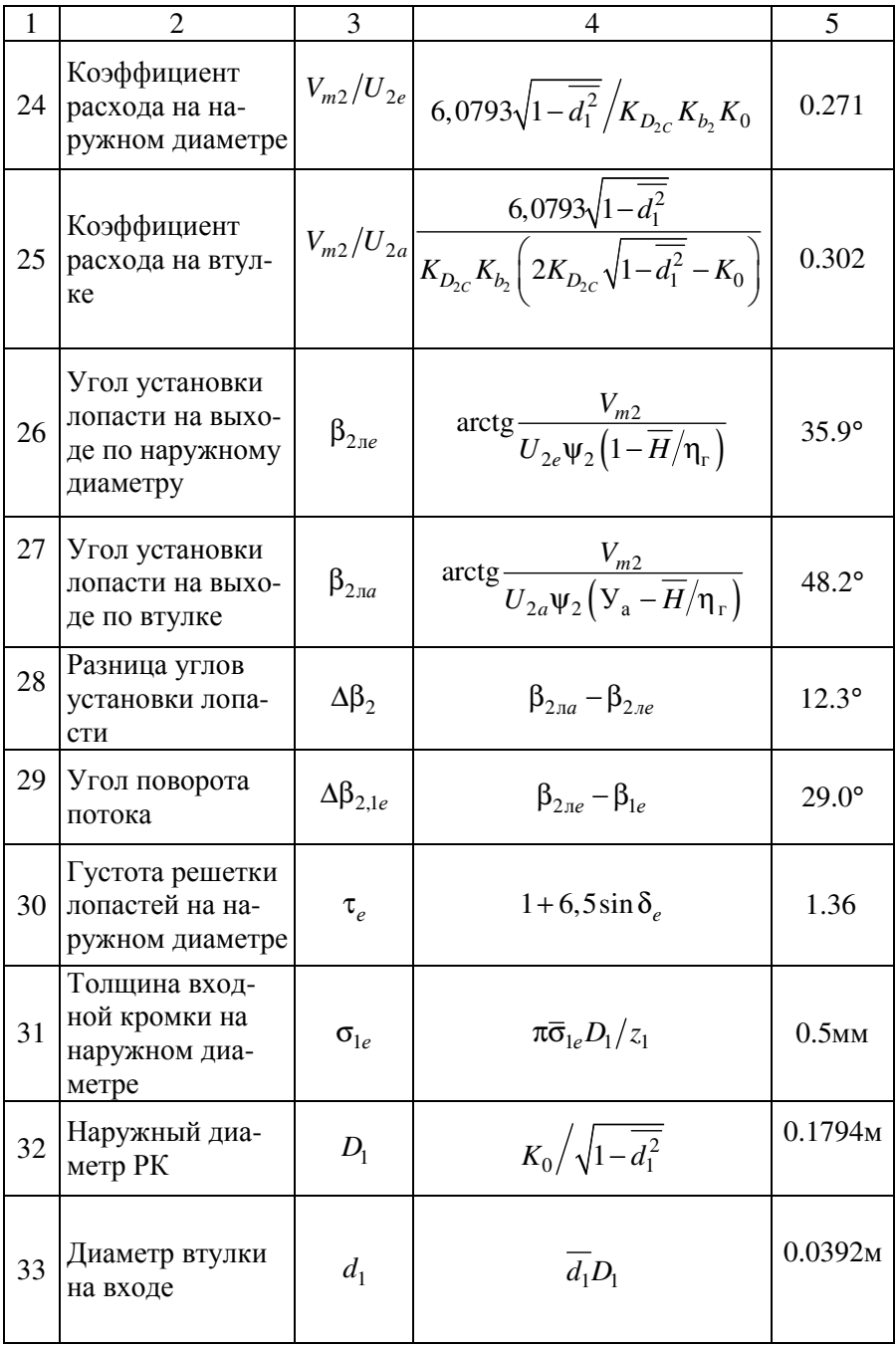

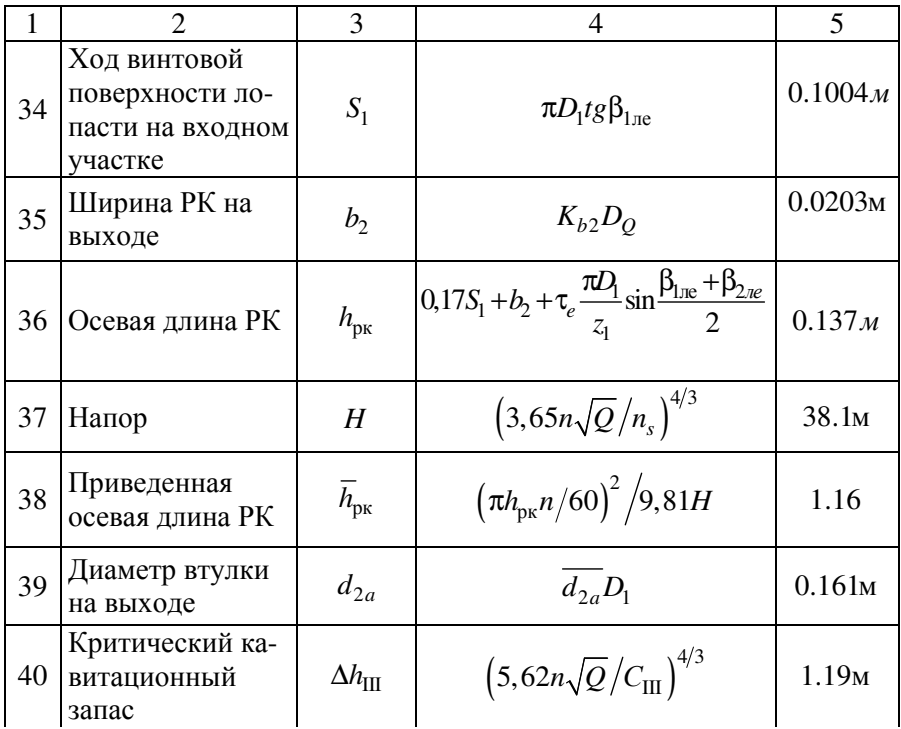

#### 4. Проверка выполнения функциональных ограничений 5. Таблица испытаний

Всего выбрано  $N = 512$  пробных точек. Из них удовлетворяют функциональным ограничениям только 32 пробные точки.

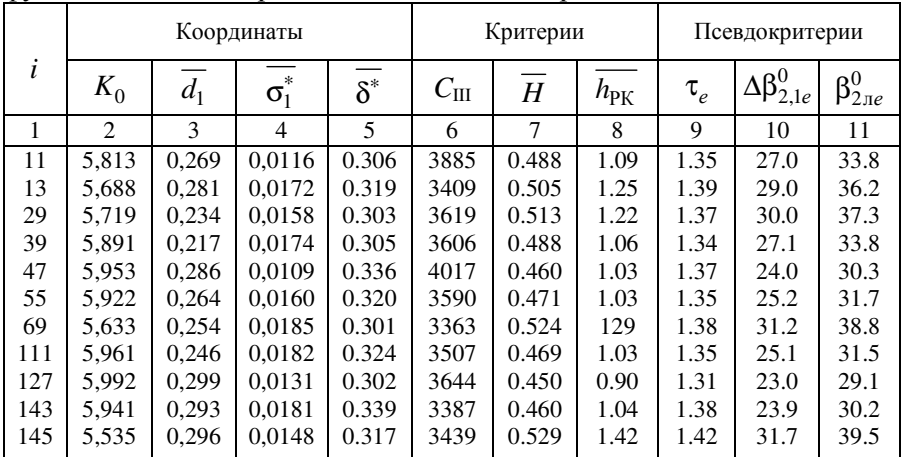

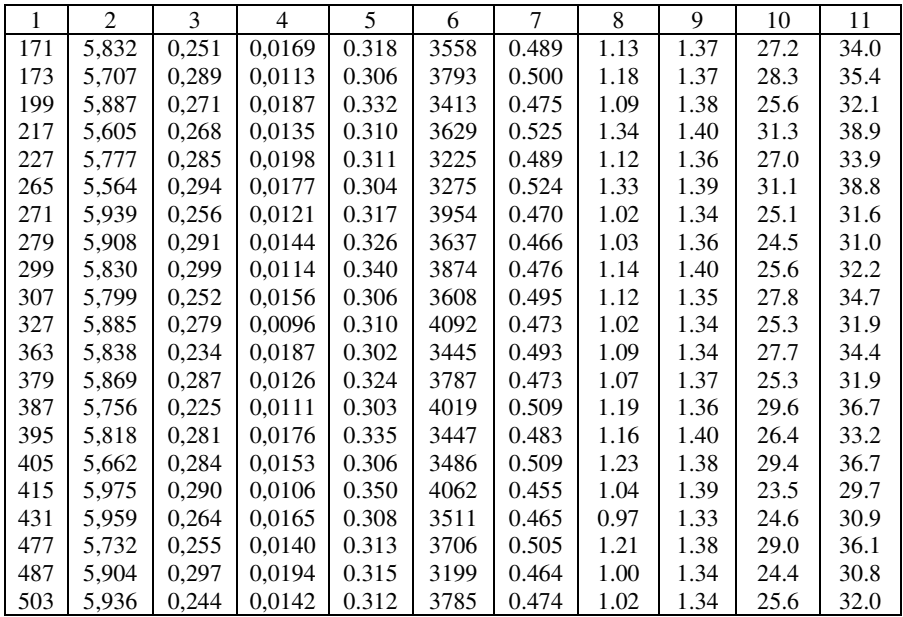

#### **6.** Критериальные ограничения

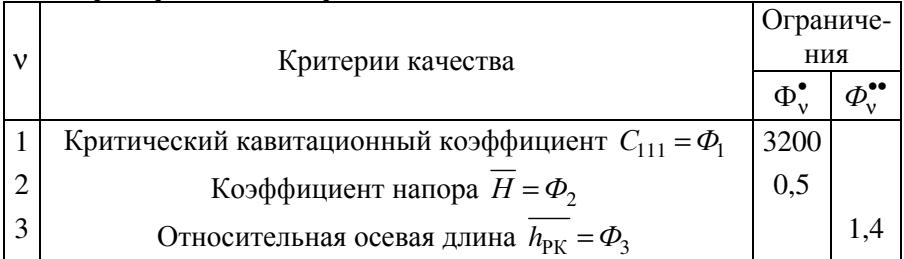

### **7.** Проверка выполнения критериальных ограничений

### **8, 9.** Таблица допустимых и эффективных точек

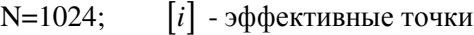

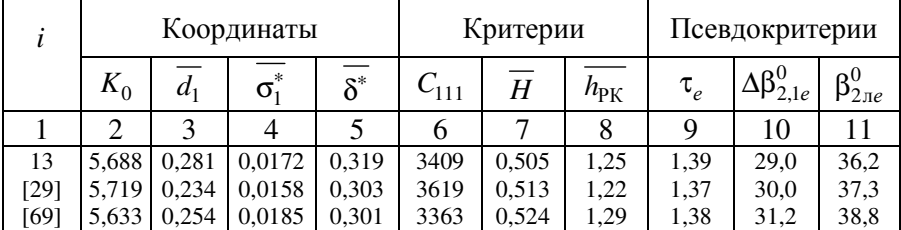

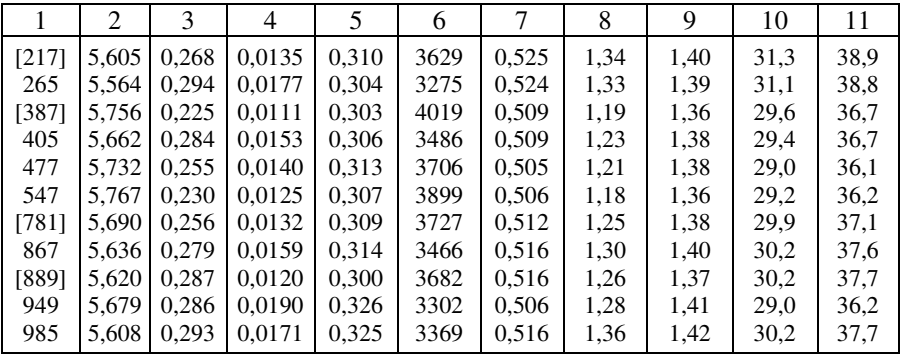

10. Несколько критериев  $C_{III}$ ,  $\overline{H}$ ,  $\overline{h_{\rm{px}}}$ 

Оптимальная точка  $A = A_{387}$ 

### 11. Один решающий критерий

JIΠ – поиск в окрестности  $A_{387}$ : 5,472 ≤ K<sub>0</sub> ≤ 6; 0,214 ≤  $\overline{d}_1$  ≤ 0,236;  $0,0104 \le \overline{\sigma}_1^* \le 0,0116$ ;  $0,3 < \overline{\delta}^* < 0,318$ ;  $N = 128$ 

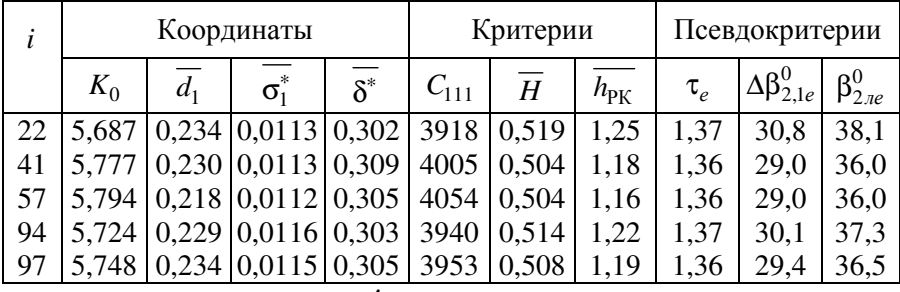

Оптимальная точка  $A = A'_{57}$ 

### 12. Два противоречащих друг другу критерия  $C_{III}$  и  $\overline{H}$

Компромиссная кривая

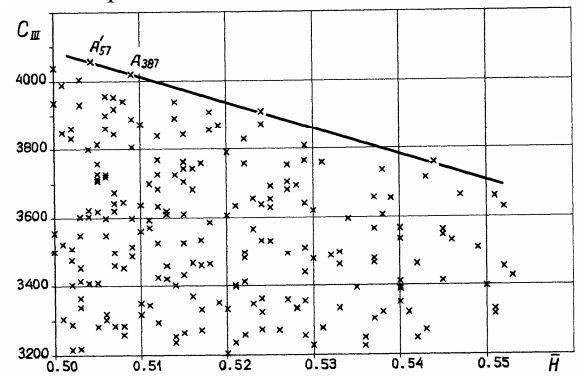

### 13. Выбор оптимальной или компромиссной точки  $\Lambda$ . Печать  $K_0, \overline{d}_1, \overline{\sigma}_1^*, \overline{\delta}^*$  и геометрических размеров РК

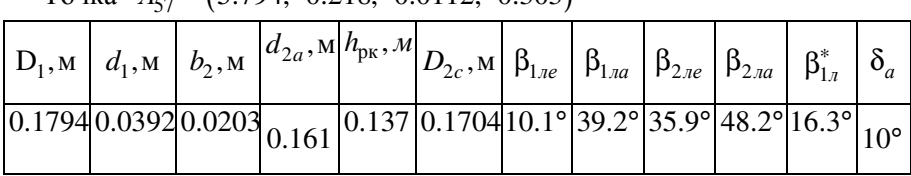

Tours  $A' = (5.794 \quad 0.218 \quad 0.0112 \quad 0.303)$ 

14. Расчет решеток входного участка РК

Оптимальная точка

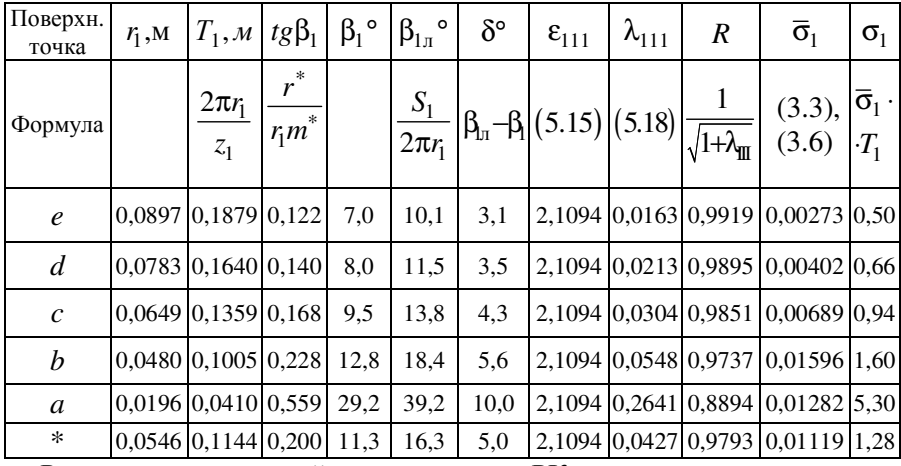

Радиусы поверхностей тока на входе в РК:

 $r_{e1} = D_1/2$ ;  $r_{d_1} = 0.5\sqrt{3r_e^2 + r_a^2}$ ;  $r_{c1} = \sqrt{\left(r_e^2 + r_a^2\right)/2}$ ,  $r_{b1} = 0.5\sqrt{r_e^2 + 3r_a^2}$ ,  $r_{a1} = d_1/2$ ,  $r^* = 0.5(r_a + r_a)$ .

Параметры насоса определены техническим заданием (ТЗ). Чтобы программу оптимизации можно было использовать не только для проектирования данного конкретного насоса, но также для исследований других насосов, техническое задание содержит две размерные величины  $Q$  и *п* и безразмерный коэффициент быстроходности  $n_c$ . В ТЗ не включен кавитационный запас или кавитационный коэффициент быстроходности  $C_{kp}$ , и всасывающая способность рабочего колеса будет выяснена в ходе проектирования. Все расчеты ведутся вначале в безразмерных величинах, а затем для заданных  $Q$  и *п* рассчитываются размерные геометрические параметры. (Так как используется техническая система единиц измерения, то  $K_0$ ,  $n_s$ ,  $C_{III}$  и др. не являются безразмерными величинами в строгом смысле).

Проектируются рабочие колёса с трехрядными решетками лопастей  $Z_1 + Z_2 + Z_3 = 2 + 2 + 4$ ,  $3 + 3 + 6$ ,  $4 + 4 + 8$ . Гидравлический КПД насоса назначен по опытным данным, угол  $\beta_{2\pi C}$  - на основании предварительных расчетов, относительный активный радиус у<sub>л</sub>-согласно рис. 5.5. по суммарному числу лопастей и углу  $\theta_a$ ,  $\overline{d}_{2a} = 0.9$ .

Параметрические ограничения выбраны с учетом оптимизации параметров по частным критериям, изложенной в п. [ 1. Особенно полезен рис. 5.10. Число лопастей фиксируется. Этим ограничениям соответствует 4-мерный параллелепипед  $\Pi$ , в котором ведётся поиск.

Первые два функциональных ограничения определяются технологическими и прочностными соображениями, и выбраны по опыту проектирования предвключенных шнеков [ ]. Разница  $\Delta\beta$ , назначена согласно рекомендации (5.60). Для предотвращения отрыва потока на входе в рабочее колесо вблизи втулки ограничим угол атаки  $\delta_a \leq 10^\circ$ . Максимальный угол поворота потока в периферийной решетке  $Δβ<sub>21</sub>$  выбран по опыту проектирования и экспериментальной доводки рабочего колеса ПК-8 (рис. 5.23).

Выберем четыре критерия качества: критический кавитационный коэффициент быстроходности  $C_{III}$ , полный КПД насоса  $\eta$ , наружный диаметр рабочего колеса  $D_1$  и осевую длину колеса  $h_{px}$ . Вместо  $D_1$ можно пользоваться коэффициентом напора  $\overline{H} = g \cdot H / (\pi \cdot D_1 \cdot n / 60)^2$ , а вместо  $h_{p\kappa}$  приведенной осевой длиной  $h_{p\kappa} = (\pi h_{p\kappa} n/60)^2 / gH$ .

Представленная математическая модель не позволяет рассчитать полный КПД. Однако, принимая во внимание высказанные выше соображения, можно перечислить факторы, которые влияют на КПД: число рядов лопастей, густоты решеток,  $\Delta \beta_{2,1e}$  и  $\beta_{2,\pi}$ ,  $K_0$ ,  $\overline{\delta}^*$  и  $\delta_a$ ,  $K_{D2c}$  и  $K_{e2c}$ , турбинный эффект. Отнесем их к псевдокритериям, упомянутым в п. 5.2.5.

Декартовы координаты  $\alpha_{i,i}$  пробных точек  $A_i$  вычисляются по уравнению (5.47). Эти точки равномерно распределены в параллелепипеде  $\Pi$ .

После проверки выполнения функциональных ограничений из за-

данных N=512 пробных точек в таблице испытаний остаётся 32 точки, удовлетворяющие всем ограничениям (5.49). Если в таблице слишком мало точек, следует увеличить *N*. По этой таблице находим диапазон изменения каждого из критериев качества, а также судим о частоте значений критериев. Без таблицы испытаний весьма трудно обоснованно выбрать критериальные ограничения. Кроме того, для выбора этих ограничений привлекается совет специалистов. Необоснованный выбор критериальных ограничений (5.50) может быть причиной пустоты множества D допустимых точек. Если это множество пусто, следует увеличить число N пробных точек и (или) ослабить критериальные ограничения.

После введения критериальных ограничений увеличиваем число пробных точек до N=1024 и получаем множество допустимых точек (допустимых вариантов рабочего колеса). Пометим какую-либо точку в этой таблице, например,  $A' = A_{29}$ . Сравнивая значения критериев в этой точке с таковыми во всех других точках, видим, что в соответствии с определением (5.51) точка  $A_{29}$  безусловно лучше точек  $A_{13}$ ,  $A_{405}$  и  $A_{949}$ . Эти неэффективные точки исключаются из множества D. Пометим точку  $A_{387}$ , сравним её со всеми оставшимися (в том числе с помеченной ранее точкой  $A_{29}$  и исключим неэффективные точки  $A_{477}$ и А<sub>547</sub>. Продолжая этот процесс, получим 6 эффективных точек (номера в квадратных скобках). В ходе окончательного выбора параметров принимаем во внимание только эффективные точки.

При оптимизации по трём критериям оптимальной точкой можно считать точку  $\hat{A} = A_{387}$ . Её координаты  $k_0$ ,  $\overline{d}_1$ ,  $\overline{\sigma}_1^*$ ,  $\overline{\delta}^*$  являются оптимальными безразмерными параметрами рабочего колеса, по которым для заданных  $Q$  и  $n$  вычисляются его геометрические размеры.

Если в качестве одного решающего критерия выбрать, например,  $C_{III}$ , то наилучшая пробная точка  $A' = A_{378}$ . ЛП-поиск в окрестности этой точки, которая определяется неравенствами (5.53) и(5.48) дал точку A<sub>57</sub>. При повторении поиска в окрестности точки A<sub>57</sub> коэффициент  $C_{III}$  не увеличился. Две координаты точки  $A_{57}$ : коэффициент диаметра  $K_0 = 5{,}794$  и  $\overline{\delta}^* = 0{,}305$  близки к границам параллелепипеда П. В соответствии с замечанием в п. 5.2.5 передвинем эту точку на границу, положив  $K_0 = 6$ ,  $\overline{d}_1 = 0.218$ ,  $\overline{\sigma}_1^* = 0.0112$ ,  $\overline{\delta}^* = 0.3$ . Расчет показал, что в этой точке  $\overline{H} = 0.47 < 0.5$ .

Дальнейший поиск прекращен и оптимальной точкой объявлена точка  $A' = A_{57}$ . Если возникнет задача увеличения коэффициента напора, то наилучшее решение следует искать не в окрестности точки  $A_{378}$ , а в окрестности  $A_{217}$ . Изучая таблицу эффективных точек, замечаем, что при увеличении  $C_{III}$  коэффициент напора  $\overline{H}$  уменьшается, а осевая длина рабочего колеса изменяется мало. Поэтому можно уменьшить число критериев до двух:  $C_{III}$  и  $\overline{H}$ . Критерии противоречат друг другу. В этом частном случае следует найти компромиссную кривую. Множество допустимых точек и компромиссная кривая для заданных функциональных и критериальных ограничений  $C_{III} \geq 3200$ ,  $\overline{H} \ge 0.5$  в плоскости критериев приведены на рисунке. В качестве компромиссной точки можно выбрать  $A_{1609}Z_1C_{III} \rightarrow \text{max } A_{1609} = (5,57,$  $0,273, 0,011, 0,308$ .

Для выбранной оптимальной или компромиссной точки рассчитываются геометрические размеры рабочего колеса. Проектирование входного участка рабочего колеса завершается расчетом его решеток на пяти поверхностях тока (п. 14 таблицы). Последующее проектирование колеса ведётся, как описано выше.

Далее выясним влияние на критерии качества числа лопастей рабочего колеса. Найдём оптимальные параметры и критерии качества диагональных рабочих колёс при  $Z_1 = 2$  и 4, у которых  $\overline{H} = 0.5$ , а  $C_{III} \rightarrow$  max. Принимая во внимание уже полученные результаты по рис. 5.5 найдём относительные активные радиусы решеток, уменьшим размеры параллелепипеда, функциональные ограничения оставим без изменений и введем критериальные ограничения (табл. 20).

Таблина 20

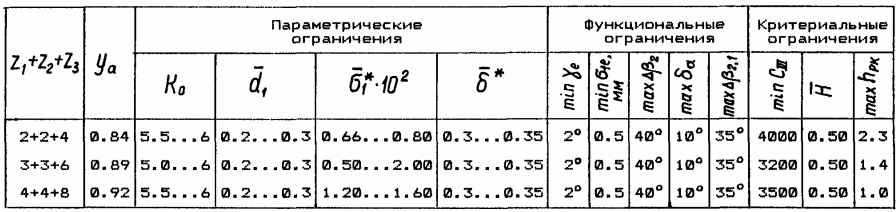

Параметрические, функциональные и критериальные ограничения

Получив таблицу испытаний для каждого  $Z_1 + Z_2 + Z_3$ , выберем наилучшую пробную точку и проведём ЛП-поиск в малой окрестности этой точки. Оптимальные параметры рабочих колес представлены в таблице 21.

Таблица 21

Оптимальные параметры и критерии качества диагональных рабочих колёс с перерасширенным входом при  $\overline{H} = 0.5$ ,  $C_{\text{III}} \rightarrow \text{max}$ ,  $h_{\text{nx}} \rightarrow \text{min}$ 

| N<br><b>Bap</b> | $Z_1 + Z_2 + Z_3$ | Координаты оптим. т. $A$ |                                |                  |    | Критерии |            |     | Псевдокритерии       |                                                    |              |                    |
|-----------------|-------------------|--------------------------|--------------------------------|------------------|----|----------|------------|-----|----------------------|----------------------------------------------------|--------------|--------------------|
|                 |                   |                          | α,                             | $\bar{\sigma}$ * | 종유 | ບπ       | Ĥ          | Прк | $\tau_{\mathcal{e}}$ | $\Delta \beta_{2,1e}$                              | <b>В</b> гле | $\Delta \beta$ 210 |
|                 | $2 + 2 + 4$       |                          | $5.76$ $0.245$ $0.007$ $0.303$ |                  |    |          | 4352 0.503 |     |                      | $2.10 1.36 27.6^{\circ} 34.6^{\circ} 25.6^{\circ}$ |              |                    |
| 2               | $3 + 3 + 6$       |                          | 5.770.2180.0110.305            |                  |    |          | 4054 0.504 |     |                      | $1.16$ 1.36 $29.0^{\circ}$ 36.0°                   |              | $119.0^{\circ}$    |
| 3               | $4 + 4 + 8$       |                          | 5.720.2630.0130.312            |                  |    |          | 3740 0.502 |     |                      | $0.81 1.37 29.3^{\circ} 36.4^{\circ}$              |              | $20.5^\circ$       |

Сравнивая три варианта рабочих колёс, приходим к выводу, что критерии С<sub>Ш</sub>и h<sub>рк</sub> противоречат друг другу и следует идти на компромисс. По-видимому, предпочтителен второй вариант: при переходе от первого варианта колеса ко второму  $C_{\text{III}}$  уменьшается всего на 7%, а осевая длина — в  $\sqrt{2,10/1,16}$  = 1,35 раза.

На рис. 5.23 показано рабочее колесо ПК-8, входной участок которого рассчитан автором работы [54] в соответствии с п. 5.1.2 и которое имеет безразмерные параметры:  $K_0 = 5,84$ ,  $d_1 = 0,2$ ,  $\overline{\sigma}_1^* = 0,0093$  ( $\sigma_{1e}$ ) = 0,6 мм),  $\overline{\delta}^*$  = 0,307. При проектировании колеса использовался рис. 5.10. Эти параметры близки к оптимальным в табл. 5.6. Вместе с тем, отметим следующие недостатки этого рабочего колеса. Вопервых, хотя в п. 5.1. изменения тангенса угла установки лопасти на входе  $\beta_{1\pi}$  = const входные кромки лопасти будут иметь максимальную толщину, абсолютный угол атаки лопасти для втулочной решетки получается большим:  $\delta_a > 10^\circ$ . Последнее может привести к отрыву потока со всеми отрицательными последствиями. Поскольку толщина лопасти сильно увеличивается ко втулке (см. п. 14 табл. 19), то назначив другой закон изменения tg $\beta_{1n}$ , можно уменьшить  $\beta_{1na}$  и  $\delta_a$ , а увеличение  $E_{III}$  во втулочных решетках компенсировать соответствующим уменьшением  $\sigma_{1a}$ . Во-вторых, угол  $\beta_{1n}$  сохраняется постоянным лишь на небольшом участке длины лопасти (рис. 5.23,6), что может отрицательно влиять на всасывающую способность рабочего колеса. В третьих, согласно уравнению (5.59) при постоянстве угла  $\beta_{2n}$  на выходном участке лопасти<br>может иметь место турбинный эффект. Тем не менее, по результатам испытаний  $C_{III}$  = 4660,  $C_{II} = C_{4\%} = 4200$ ,  $\overline{H} = 0.5$ , полный КПД насоса (без потерь в подшипниках)  $\eta = 0.78$ . Не исключено, что КПД может увеличиться, если устранить указанные недостатки. Однако это потребует увеличения густоты решетки на наружном диаметре до  $L_1/T_1 \approx 2$ . Соответственно увеличится осевая длина рабочего колеса.

### СПИСОК ЛИТЕРАТУРЫ

1. Боровин Г*.*К*.,* Попов Д*.*Н*.,* Хван В*.*Л*.* Математическое моделирование и оптимизация гидросистем. — М.: Изд-во МГТУ им. Н.Э. Баумана, 1995. — 84 с.

2. Гемитерн В*.*И*.,* Каган Б*.*М*.* Методы оптимального проектирования. — М.: Энергия, 1980. — 160 с.

3. Кузнецов А*.*В*.,* Панаиоти С*.*С*.,* Савельев А*.*И*.* Автоматизированное проектирование центробежного насоса. — М.: Изд-во МГТУ им. Н.Э. Баумана, 2002. — 48 с.

4. Норенков И*.*П*.* Введение в автоматизированное проектирование технических устройств. — 2-е изд. — М.: Высшая школа, 1980. — 304 с.

5. Норенков И*.*П*.* Основы автоматизированного проектирования. — М.: Изд-во МГТУ им. Н.Э. Баумана, 2000. — 360 с.

6. Норенков И*.*П*.* Системы автоматизированного проектирования. В 9-ти книгах. — М.: Высшая школа, 1986.

7. Панаиоти С*.*С*.,* Савельев А*.*И*.* Автоматизированное проектирование автоматических устройств для уравновешивания осевых сил в лопастных насосах. — Калуга, 1999. — 18 с.

8. Панаиоти С*.*С*.* Основы расчета и автоматизированное проектирование лопастных насосов с высокой всасывающей способностью. — М.: Изд-во МГТУ им. Н.Э. Баумана, 2000. — 48 с.

9. Панаиоти С*.*С*.,* Савельев А*.*И*.* Автоматизированный расчет и проектирование высокооборотного шнекоцентробежного насоса. — Калуга, 2001. — 56 с.

10. Панаиоти С*.*С*.,* Савельев А*.*И*.* Расчет всасывающей способности осевых предвключенных колес. — М.: Изд-во МВТУ им. Н.Э. Баумана, 1989. — 22 с.

11. Соболь И*.*М*.,* Статников Р*.*Б*.* Выбор оптимальных параметров в задачах со многими критериями. — М.: Наука, 1981. — 112 с.

12. Тимофеев Д*.*В*.,* Савельев А*.*И*.,* Панаиоти С*.*С*.* Автоматизированное профилирование лопастей центробежных рабочих колес. — Калуга, 2001. — 24 с.

13. Панаиотти С*.*С*.,* Валетов В*.*Ф*.,* Кузнецов А*.*В*.,* Савельев А*.*И*.* Модельная ступень центробежного насоса. — Калуга, 2003. — 20 с.

# ОГЛАВЛЕНИЕ

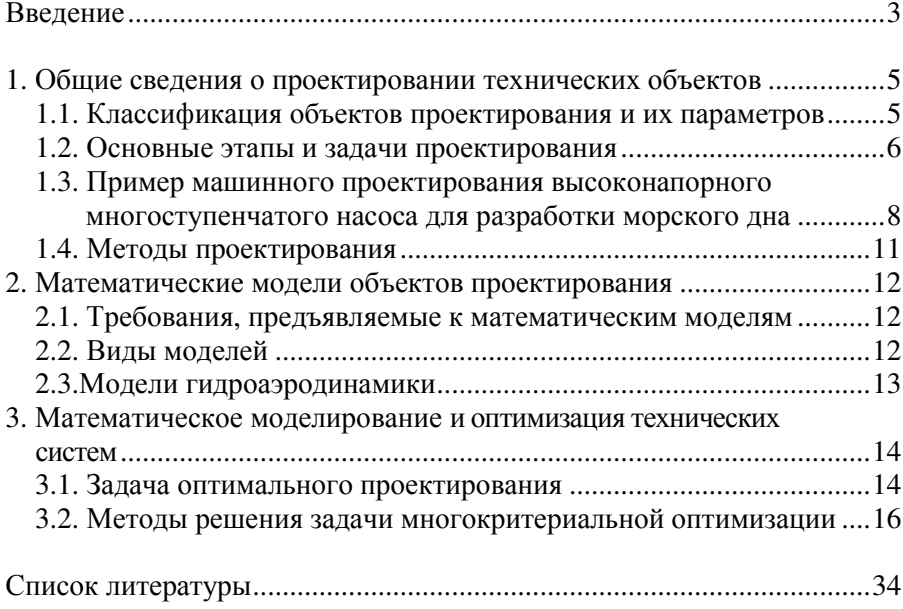

Сергей Семенович Панаиотти

#### АВТОМАТИЗИРОВАННОЕ ПРОЕКТИРОВАНИЕ ГИДРОМАШИН

Учебное пособие

Редактор С*.*Н*.* Капранов Корректор А*.*В*.* Жарков Технический редактор А*.*Л*.* Репкин

Изд. лиц. №020523 от 25.04.97. Подписано в печать . . . Формат 60 × 84/16. Печать офсетная. Бумага офсетная. Гарнитура «Таймс». Печ. л. 2,25. Усл. п. л. 2,2. Тираж 50 экз. Заказ № .

> Издательство МГТУ им. Н.Э. Баумана 107005, Москва, 2-я Бауманская, 5

Изготовлено в Редакционно-издательском отделе КФ МГТУ им. Н.Э. Баумана 248600, г. Калуга, ул. Баженова, 4, тел. 57–31–87

Налоговая льгота — общероссийский классификатор продукции ОК–005–93, том 2; 953000 — книги, брошюры